# NATURFOTOGRAFEN SCHWEIZ

## **Anleitung Erstellung einer Mitglieder Fototouren Galerie**

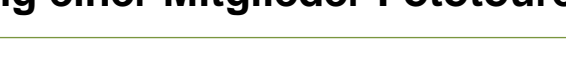

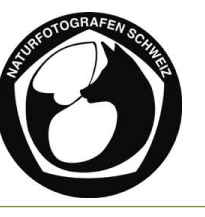

#### *Inhalte einer Mitglieder Fototouren Galerie*

Für die Fototourengalerie benötigen wir die folgenden Elemente:

- **12 Bilder** im Quer- oder Hochformat für die Galerie (jpg, lange Kante 1920 Pixel). Die Dateinamen sollen für die Suchfunktion einen Titel und deinen Namen enthalten, zum Beispiel: - 01 Steinbock auf dem Niederhorn von Peter Muster,
	- 07 Drei Zinnen von Daniela Meier oder

- 12 Leopard in Botswana von Sarah Müller

Die Zahl dient zur Festlegung der Reihenfolge oder zur Unterscheidung bei gleichem Namen Bitte keine Bildrahmen und Wasserzeichen verwenden

**1 kurzer Text** (max. 500 Zeichen)

Bitte schickt alle jpg Bilder und den Text an die folgende Adresse: [web@naturfotografen.ch](mailto:web@naturfotografen.ch) (es kann auch WeTransfer oder Dropbox benutzt werden).

### *Bild Export*

Mit **Photoshop**: Datei > Exportieren > Für Web speichern

- Vorgabe: JPEG hoch / Format: jpg Qualität: 60% (ideal 500 KB)
- Bildgrösse: 1920 Pixel lange Kante Farbraum: sRGB
- 
- 

#### Mit **Lightroom**: Datei > Export

- Dateieinstellungen: Bildformat: jpg / Farbraum: sRGB / Dateigrösse beschränken auf: 500 KB
- Bildgrösse: In Bildschirm einpassen: 1920 Pixel lange Kante

#### *Beispiel einer Fototouren Galerie*

#### Seeadler, Kraniche und Singschwäne auf Hokkaido, Japan. (Feb 19 / R. Zahnd)

Im Winter kann man unzählige Riesenseeadler und Weissschwanzseeadler fotografieren, doch auch tanzende Mandschurenkraniche und Singschwäne inmitten einer weissen Winterlandschaft sind dankbare Motive. Wir hatten grosses Wetterglück und zuletzt begegneten wir auch noch Rotfuchs und Sikahirsch.

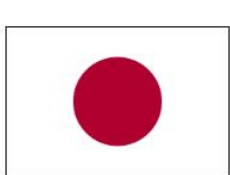

Roland Zahnd

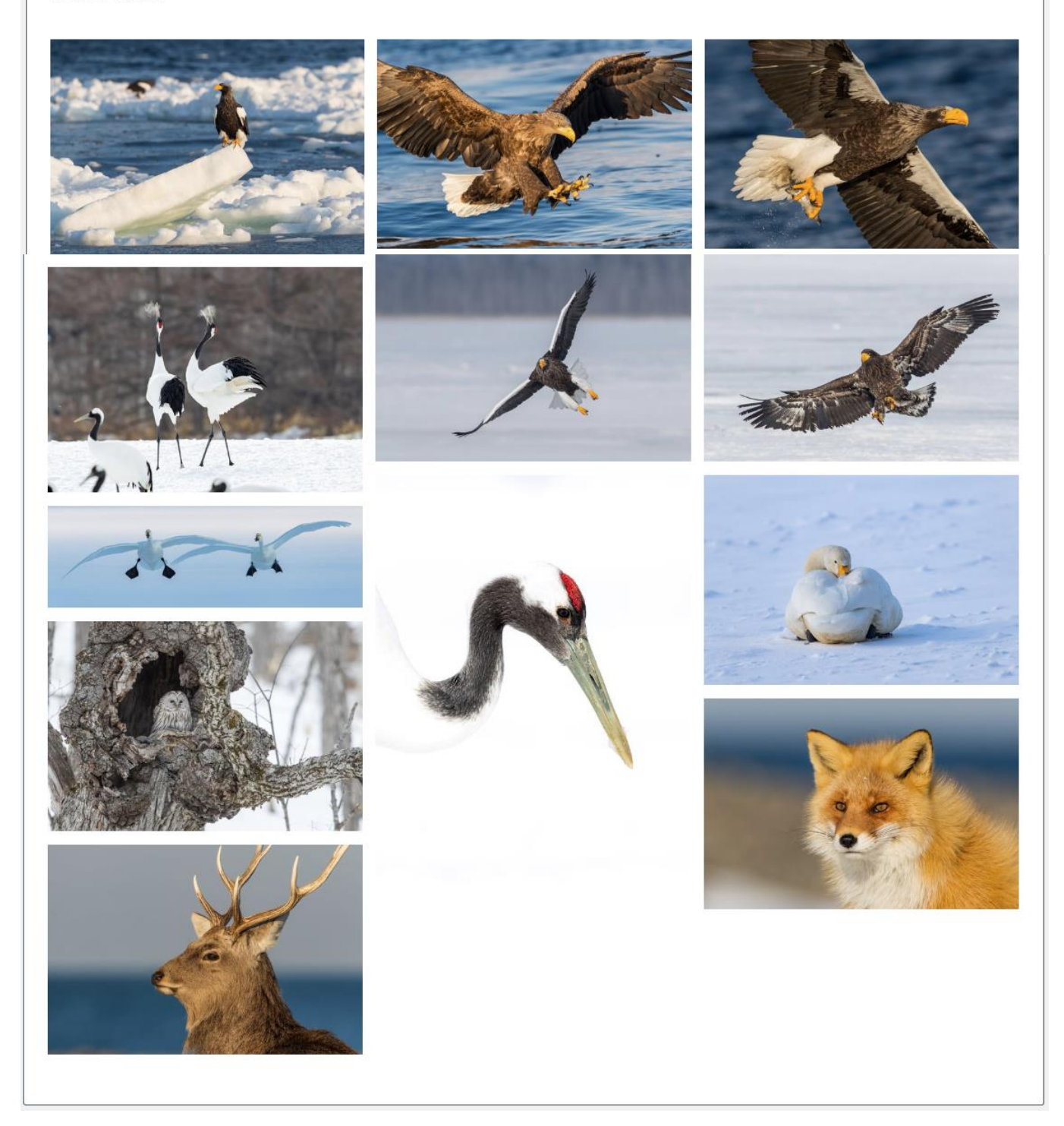